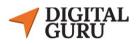

# Graphic Design With Freelancing

\_\_\_\_\_

### □ Course Outline:

- Service Orientation
- Introduction To Graphic Design
- Introduction to Illustrator
- Illustrator Basic
- Typography
- Color physiology
- Stationary Design
- Logo Design

- Introduction to Photoshop
- Basic To advance Photo edit
- Product Manipulation
- Manipulation Social media post
- How to Sale your service on Marketplace
- Client Communication

## □ Course Package:

- Package Price: 4,990/- (pre-paid & one time payment).
- Duration: 03 Months plus (24 classes). Per class: 02 hours.
- Number of students per batch: 12-15.

## □ Advantages & Why You Should Choose Us?

✓ Training by Expert Trainers from digitalGuru.
✓ Full Training With Real Client's Projects.
✓ Internship/Job Opportunities if You Successfully Complete the Course.
✓ Quick Support and Feedback On Projects.
✓ Course Completion Certification from digitalGuru.

#### □ Course Details:

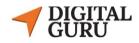

| Course Catalog                           | Table of Contents                                                                                                    | Classes                 | Class Duration |
|------------------------------------------|----------------------------------------------------------------------------------------------------|-------------------------|----------------|
| Service Orientation                      | Introducing the overall category                                                                                                    | 1st Class               | 01 Hours       |
| Illustrator                              | <ul> <li>Software Install .</li> <li>Provide Important Tools</li> <li>Introduction to software interface</li> <li>Design Size ( Atrbord )</li> </ul>                                                        | 2nd Class               | 02 Hours       |
| Illustrator                              | <ul> <li>Illustrator basic (Selection Tools / Direct Selection<br/>Tools / shape tools/color Panel)</li> <li>Typography &amp; Color Selection (Front Install, Color<br/>Extension, Color Theory)</li> </ul> | 3rd Class               | 02 Hours       |
| Illustrator                              | <ul> <li>(Rotate Tools / Character Panel / Gradient /Pathfinder/Transparency)</li> <li>(Pen Tools / Blend Tool /warp Tool)</li> </ul>                                                                       | 4 <sup>th</sup> Classes | 21 Hours       |
| Stationary Design<br>& Print Item Design | <ul> <li>Business Card Design</li> <li>Letterhead Design &amp; Invoice Design</li> <li>Flyer Design</li> <li>Facebook Cover Design</li> </ul>                                                               | 5th-9th Classes         | 06 Hours       |
| Logo Design                              | <ul> <li>About Logo Design (<i>What kind of Logo / logo psychology</i>)</li> <li>Wordmark Logo</li> <li>Minimal Logo</li> <li>Unique logo design</li> <li>Logo mockup</li> </ul>                            | 10th-12 th Classes      | 06 Hours       |
| Photoshop Basic                          | <ul> <li>Introduction to software interface</li> <li>Design Size ( Canvas )</li> <li>Basic Selections</li> <li>Advance Selections</li> </ul>                                                                | 13th Class              | 06 Hours       |

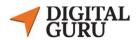

| Photoshop Basic                          | <ul> <li>Layers Panel</li> <li>Crop Tools</li> <li>Brush Basic tools basic to advance</li> <li>Spot Healing Brush Tools</li> <li>Healing Brush Tools</li> <li>Pen tool</li> <li>Align</li> <li>Clipping Mask</li> <li>Advance BG Remove</li> <li>Photo Lighting</li> <li>Camera Raw filte</li> </ul>                                                                                                    | 14th-15th Classes | 06 Hours |
|------------------------------------------|----------------------------------------------------------------------------------------------------|-------------------|----------|
| Product Design                           | <ul> <li>Gadget Banner Design</li> <li>Mobile phone Banner Design</li> <li>Perfume Banner Design</li> </ul>                                                                                                    | 16th Class        | 03 Hours |
| Manupolation Social<br>Media Post Design | <ul> <li>Gadget Banner Design</li> <li>Mobile phone Banner Design</li> <li>Perfume Banner Design</li> </ul>                                                                                                    | 17th-18th Classes | 06 Hours |
| thumbnail                                | <ul><li>Youtube thumbnail</li><li>Movie poster design</li></ul>                                                                                                    | 19th Classes      | 03 Hours |
| Introduction to Fiverr                   | <ul> <li>Fiverr Overview</li> <li>Gig Overview</li> <li>Converting Customers</li> <li>Managing Orders - Start to Finish</li> <li>Terms &amp; Conditions</li> <li>Everything Else</li> </ul>                                                                                                    | 20th-21th Classes | 06 Hours |
| Introduction to Upwork                   | <ul> <li>Upwork Interface or Dashboard</li> <li>How to Start an Order on Upwork</li> <li>Handle Disputes on Upwork</li> <li>Perfect Job Post and Submit a Bid on Upwork</li> <li>Upwork Search : Jobs, Talent and Projects</li> <li>Upwork Notifications In Details</li> <li>Abuse and Spams on Upwork</li> <li>Contact Upwork Support for Any Issues</li> <li>Terms &amp; Conditions for Marketplaces</li> <li>Introduction to Meeting</li> </ul> | 21th-22th Class   | 06 Hours |

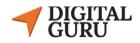

| Client Communication          | <ul> <li>Message Formation</li> <li>Custom Offer Formation</li> <li>Bid/Brief Proposal</li> <li>About Sample</li> <li>Do's and Don't on Marketplace</li> </ul> | 23th Class | 03 Hours |
|-------------------------------|----------------------------------------------------------------------------------------------------|------------|----------|
| Certificate Given<br>Ceremony | • The ceremony begins with a welcome address by a host or a master of ceremonies, who introduces the purpose and significance of the event.                    | 24th Class | 01 Hours |

 $\Box$  For more information, please contact us with your questions.

**Phone:** 01325-088861

Office Address:

\_\_\_\_\_

Digital Guru - Corporate Office House:#29, Level:#3,4, Road:#4, Sector 9, Uttara, Dhaka - 1230

□ GMap: Find Us Here | □Follow us on Facebook